# <span id="page-0-0"></span>Gaussian Process Models for Mortality Rates and Improvement Factors: An Interactive R Markdown Approach Longevity 14

#### Jimmy Risk

Dept of Mathematics & Statistics Cal Poly Pomona

September 20 2018 Joint with M. Ludkovski (UCSB) and H. Zail (Elucidor)

# <span id="page-1-0"></span>US Mortality Improvement

MP-2014 / MP-2015

- Published by SOA, uses "RPEC\_2014" model
- US CDC Data
- MP-2014 uses years 1950-2009
- Plans to update scales at least triennially; two years of additional CDC data shows drastic change in later years
	- $\blacktriangleright$  MP-2015 emerges
	- $\blacktriangleright$  (Also showing MP-2016, MP-2017, came after this paper finished)

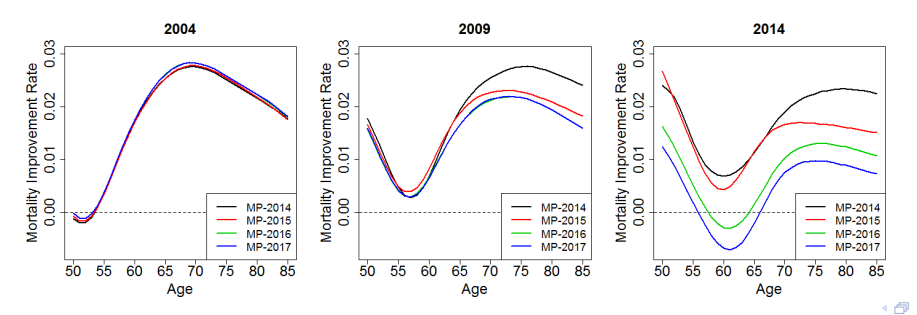

# Goal:

Model US Mortality data using Gaussian Process (GP) regression

- **•** Bayesian
- Provides posterior Gaussian distribution for input of any age and year
- Offers easy analysis of both mortality and mortality improvement simultaneously
- Gaussian distribution implies one-year mortality improvement factors remains Gaussian
- Differentiable: can provide instantaneous mortality improvement (still Gaussian)
- Spatial approach inherently handles missing and edge data
- Provide simple to use code with output through an  $R$  notebook

# <span id="page-3-0"></span>Typical Regression Assumption Hypothesis:

$$
y = f(x) + \varepsilon
$$

- Observe  $y = y^{1:N}$  for input locations  $x = x^{1:N}$
- Want to understand the function *f*
	- $\blacktriangleright$  e.g.  $f(x) = \beta_0 + \beta_1 x$  (simple linear regression)
- $\bullet$   $\varepsilon$  is noise
	- $\blacktriangleright$  e.g. measurement error
	- $\triangleright$  can't observe  $f(x)$  directly
- Assume  $\varepsilon \sim \mathcal{N}\left(0, \sigma^2(\mathsf{x})\right)$  (often  $\sigma(\mathsf{x}) \equiv \sigma \in \mathbb{R}^+$ )
- $\bullet$  Often in mortality modeling:  $f(x)$  is based on an ARIMA process(es) or on splines
- Our assumption: *f* is a Gaussian Process (modeling log-mortality,  $x = (x_{aq}, x_{vr})$

#### Gaussian Process

- Defined as a collection of random variables  $\{f(x) | x \in \mathbb{R}^d\}$
- Any finite subset has a multivariate Gaussian distribution with covariance *C*(·, ·):

$$
f(x_1),\ldots,f(x_n) \sim \mathcal{N}\left((m(x_1),\ldots,m(x_n)),C(\mathbf{x},\mathbf{x}^T)\right).
$$

Fix mean function *m* and covariance kernel *C*; this provides a prior distribution

# Modeling with Gaussian Processes

#### **1** Declare prior mean function and covariance kernel

- $\triangleright$  Mean function can also be parametric and fitted with data; useful in extrapolation
- $\triangleright$  Covariance kernel governs spatial relation between points
- $\blacktriangleright$  Hyperparameters can be specified using expert knowledge or fitted from data

# <span id="page-6-0"></span>Modeling with Gaussian Processes

#### **1** Declare prior mean function and covariance kernel

- $\triangleright$  Mean function can also be parametric and fitted with data; useful in extrapolation
- $\triangleright$  Covariance kernel governs spatial relation between points
- $\blacktriangleright$  Hyperparameters can be specified using expert knowledge or fitted from data
- 2 Output can be easily evaluated at any location
	- $\triangleright$  Output is a random variable with mean and covariance depending on neighboring inputs

#### <span id="page-7-0"></span>Posterior

Observe pairs  $(\bm{y}, \bm{x}) = ((y, x)^{1:N})$ 

- $\blacktriangleright$  (e.g.  $y =$  historic log–mortality and  $x = (a \ge 0, a \ge 0)$ )
- Gaussian assumptions imply that marginally for any input x

$$
f(x)|(\boldsymbol{y},\boldsymbol{x}) \sim \mathcal{N}\left(m_*(x), s_*^2(x)\right)
$$

## <span id="page-8-0"></span>**Posterior**

- Observe pairs  $(\bm{y}, \bm{x}) = ((y, x)^{1:N})$ 
	- **•** (e.g.  $y =$  historic log–mortality and  $x = (age, year)$ )
- Gaussian assumptions imply that marginally for any input x

$$
f(x)|(\bm{y},\bm{x}) \sim \mathcal{N}\left(m_*(x), s_*^2(x)\right)
$$

*m*<sub>∗</sub> and *s*<sup>2</sup> are the posterior mean and variance functions

$$
\begin{cases}\nm_*(x) \doteq \mathbf{c}(x)^T (\mathbf{C} + \Sigma)^{-1} \mathbf{y}; \\
s_*^2(x) \doteq C(x, x) - \mathbf{c}(x)^T (\mathbf{C} + \Sigma)^{-1} \mathbf{c}(x),\n\end{cases}
$$
\n(1)

where

$$
\begin{cases}\nc(x) = (C(x, x^{i}))_{1 \leq i \leq N} \text{ (covariances between } x \text{ and inputs } x) \\
C = (C(x^{i}, x^{i}))_{1 \leq i, j \leq N} \text{ (covariances between inputs } x) \\
\Sigma = \text{diag}(\sigma^{2}(x^{i})) \text{ (diagonal matrix of noise variance)}\n\end{cases}
$$

# Covariance Kernels & Parameter Estimation

Common choice is squared-exponential (or Gaussian) covariance kernel

$$
C(x, x') = \eta^2 \exp \left(-\frac{(x_{ag} - x'_{ag})^2}{2\theta_{ag}^2} - \frac{(x_{yr} - x'_{yr})^2}{2\theta_{yr}^2}\right).
$$

- Knowing mortality at *x* will greatly influence mortality at "neighboring" *x*'s
	- $\triangleright$  e.g. knowing mortality for a 80 year old in 2015 greatly aids in prediction of a 85 year old's mortality in 2016; knowing a 50 year old's mortality in 2000 has a nearly non-existent effect
- Implies hyperparameter family of  $\Theta = (\theta_{ag}, \theta_{yr}, \eta^2, \sigma^2)$ 
	- $\triangleright$  Also mean function hyperparameters (if included)
- Estimates are fit using MLE; likelihood can be written out explicitly due to Gaussian assumptions
	- $\triangleright$  Done using R package DiceKriging
- Alternatively, can use Bayesian approach with priors on Θ
	- $\triangleright$  Separate package using STAN language
	- $\blacktriangleright$  Leads to non-Gaussian posterior

( 伊 )

Goal: Learn  $f(x) = \sin(x)$  over domain  $[0, 1.5\pi]$ 

• Observe realizations of

$$
y = \sin(x) + \varepsilon
$$

where  $\varepsilon \sim N(0, \sigma = 0.5)$ 

● Try:

 $\blacktriangleright$  *x* = 0.25, 0.5, 0.75, ..., 2.75, 4.5 (*N* = 18)

• Then update model with data on  $(1.5\pi, 2\pi]$  to see how the overall fit changes

• add 
$$
x = 4.75, ..., 6
$$
 (total  $N = 24$ )

( 伊 )

$$
y = \sin(x) + \varepsilon, \qquad \varepsilon \sim \mathcal{N}(0, 0.01x)
$$

<sup>1</sup> Generate data from random process

$$
y = \sin(x) + \varepsilon, \qquad e \sim N(0, 0.5)
$$

18 Design Points, [0,4.5]

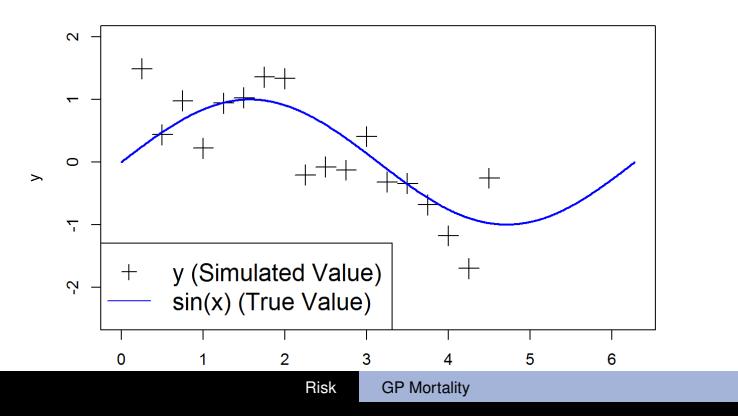

4 伊 ト

Fit GP to  $N = 18$   $(x, y)$  pairs

- **Estimate hyperparameters**  $(\theta, \eta, \sigma)$
- Produce posterior mean, covariance matrix (provides credible intervals)
- Observe naturally increasing uncertainty at edge data

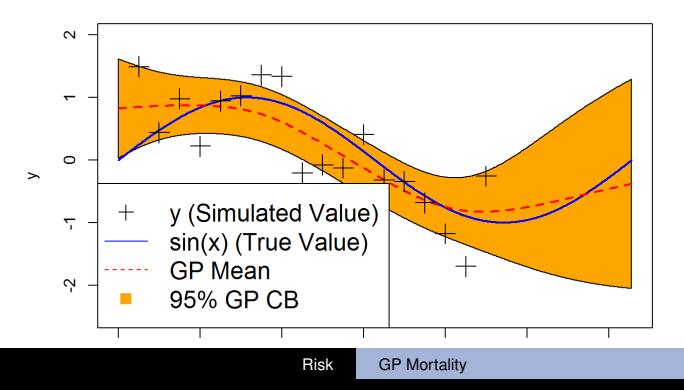

( 伊 )

18 Design Points, [0,4.5]

Update GP with  $N_{new} = 6$  (*x*, *y*) pairs on [4.75, 6]

- (Optional) update hyperparameters  $(\theta, \eta, \sigma)$
- Produce posterior mean, covariance matrix (provides credible intervals)

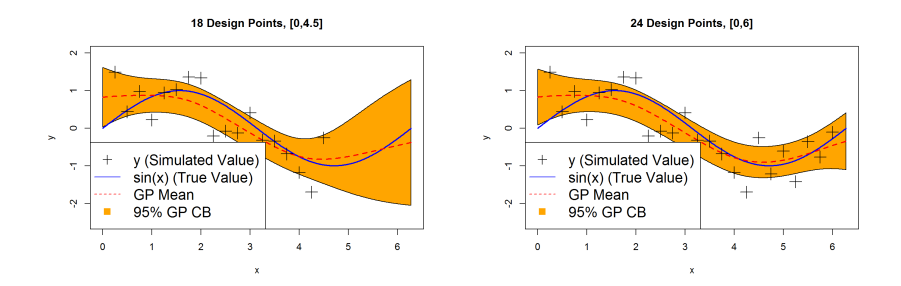

#### R Notebook Code

```
x \leftarrow \text{seq}(0.25.4.5.0.25)n \leftarrow length(x)y \leftarrow \sin(x) + \text{norm}(n, \theta, \theta, 5)
```

```
library(DiceKriging)
fit nug \leftarrow km (formula = \sim1.
               design = data-frame(x=x), response = y,
               n \neq n . estim = TRUE.
               covtvpe= "gauss".
               optim.method="gen")
```

```
nug <- fit nug@covariance@nugget
```

```
fit <- km(formula = \sim1.
         design = fit_nug@X, fit_nug@y,
          noise.var = rep(nug, fit_nug@n),coef.trend = fit_nug@trend.coef, #re-use obtained hyperparameters
          coef.cov = fit nug@covariance@range.val)
```
## ## Call: ## km(formula = ~1, design = fit\_nug@X, response = fit\_nug@y, coef.trend = fit\_nug@trend.coef, coef.cov = fit nug@covariance@range.val, noise.var = rep(nug,  $##$ ## fit\_nug@n))  $H$ ## Trend coeff.: ## ## (Intercept) -0.0346 出版 ## Covar. type : matern5\_2 ## Covar, coeff.: ##  $##$  $theta(x)$ 1.3373 ## ## Variance: 0.5803238

#### **Comments**

- $m(x) = m$  assumed *(clearly not true)*
- In practice,
	- $\triangleright$  Data is usually detrended, or
	- **Parametric trend function e.g.**  $f(x) = \beta_0 + \beta_1 x$  assumed (and fitted alongside)
- Example is one-dimensional (*x* ∈ R)
	- ► Framework naturally extends to multi-dimensional case  $(x \in \mathbb{R}^d)$ , for example
		- $\star$   $f(x, y) = \sin(x) \cos(y) + 2xy$
		- $\star$  *f*(age, year) = (mortality rate depending on age, year)

#### <span id="page-16-0"></span>R Notebook For GPs on Mortality Data

- $\bullet$  Provide R "code blocks" along with explanation of what it does and discussion of results
- **•** Practitioner can choose to modify as much as needed
	- $\triangleright$  For example, simply change cdcMale.csv to myInsuranceCompanyData.csv
	- $\triangleright$  Plots have changeable ranges (easy to choose what years to plot)
	- $\triangleright$  ALL code is available, so programmers can easily modify as needed

#### Data

#### CDC Data

- **United States**
- Ages 50–84, Years 1999–2014
	- ▶ 1360 Data Points  $(x = (x_{aa}, x_{vr}))$
	- $\triangleright$  84 is maximal age for CDC data
	- $\triangleright$  50 chosen as cutoff to minimize mixing lower age behavior
	- $\blacktriangleright$  1999 earliest year available on wonder.cdc.gov
	- $\triangleright$  Could add earlier years, but our analysis suggests they have little effect
	- $\triangleright$  Most relevant for longevity risk

#### GP Model Assumptions

- $\bigcirc$  Dbserve central mortality rate  $e^{-\mu(X_{ag},X_{yr})}=D(X_{ag,yr})/E(X_{ag,yr})$
- Fit log-mortality rate *y* to  $x = (x_{aa}, x_{vr})$  pairs
- Can try  $\sigma(x)$  based on Binomial assumption
	- $\triangleright$  Overdispersion issues ( $\mu_{aa,vr}$  is unknown)
	- If Minimal change in final model from simply choosing  $\sigma := \sigma(x)$
- Use Gaussian covariance kernel
	- $\blacktriangleright$  Implies *f* is differentiable
	- $\blacktriangleright$  Minimal change in final model from other kernel choices
- Changed  $m(x)$  trend function based on application
	- **I** In-sample analysis generally used  $m(x) = \beta_0$
	- ► Out-of-sample generally used  $m(x) = \beta_0 + \beta_1 x_{ag} + \beta_2 x_{ag}^2 + \beta_3 x_{ya}$ (like Gompertz)

#### Posterior Predicted Mortality Rates

- Showing *m*∗(*x*) for each ages 60–70
- Left panels include historic observations
- Right panel suggests mortality improvement

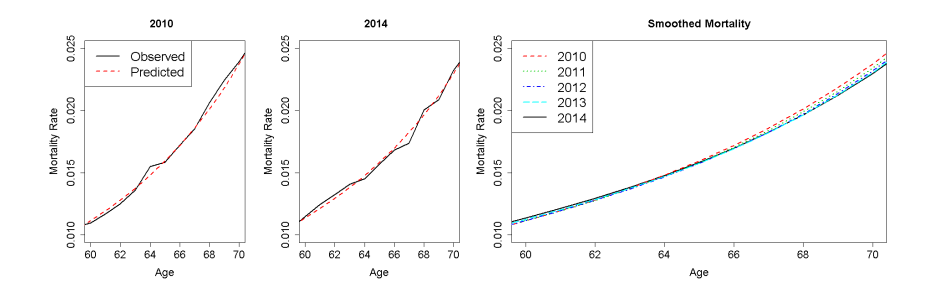

#### Goals

- In-sample smoothing
- Extrapolation (both in calendar year and age)
- Mortality Improvement

$$
MI_{back}^{obs} (x_{ag}; yr) \doteq 1 - \frac{\exp (\mu(x_{ag}, yr))}{\exp (\mu(x_{ag}, yr - 1))}
$$

compare with SOA MP-2015 results

# Loading Data

- $\bullet$  Input data should be an R data frame with
	- $\blacktriangleright$  age, calendar year, deaths, exposure
- The corresponding log mortality rates are computed as

$$
y^n = \log(D^n/L^n)
$$

- ► *D*<sup>*n*</sup> is the number of deaths and for the *n*th age/year pair  $x^n = (x_{ag}^n, x_{yr}^n)$ ,
- ► *L<sup>n</sup>* midyear count of lives

```
mortData <- read.csv("cdcMale.csv", header=T)
mortData$rate <- mortData$D / mortData$L
mortData$y <- log(mortData$rate)
head(mortData)
##
     X age year D L
                                   rate
```
1 1 50 1999 9775 1847555 0.005290776 -5.241790 ## ## 2 2 51 1999 10470 1762492 0.005940452 -5.125970 ## 3 3 52 1999 11509 1900702 0.006055131 -5.106849 ## 4 4 53 1999 9885 1355175 0.007294261 -4.920667 5 5 54 1999 10717 1413117 0.007583944 -4.881722 ## ## 6 6 55 1999 11728 1390616 0.008433673 -4.775523

( 伊 )

#### Fitting the Model

```
xMort <- data.frame(age = mortData$age, year = mortData$year)
vMort <- mortData$v
mortModel nug <- km(formula = -1,
                    design = data.frame(x = xMort), response = yMort,nugget.estim=TRUE,
                    covtype="gauss",
                    optim.method="gen",
                    # the "control" parameters below handle speed versus risk of
                    # converging to local minima. See "rgenoud" package for details
                    control=list(max.generations=100,pop.size=100,wait.generations=8,
                                 solution.tolerance=1e-5))
```
mortModel nug

#### ##

```
\## Call:
## km(formula = \sim1, design = data.frame(x = xMort), response = yMort,
##
       covtype = "gauss", nugget.estim = TRUE, optim.method = "gen",
       control = list(max, generations = 100, pop.size = 100, wait, generations = 8.##
           solution.tolerance = <math>1e-05</math>)##
##
## Trend coeff.:
##
                   Estimate
##
    (Intercept)
                 -3.8710##
## Covar. type : gauss
## Covar, coeff.:
##
                   Estimate
## theta(x.age)
                    15.8250
## theta(x.year)
                    15.5361
##
## Variance estimate: 1.842994
##
## Nugget effect estimate: 0.0002808436
```
#### In-Sample Smoothing

 $agesForecast \leftarrow seq(58, 72, 1)$  $yearsForecast < -2010$ 

rateForecastTrue <- dplyr::filter(mortData.age %in% agesForecast, year %in% yearsForecast)\$rate # build data frame for desired forecasts, then call predict xPred <- data.frame(age=agesForecast, year=yearsForecast) mortPred <- predict(mortModel, newdata=data.frame(x=xPred). cov.compute=TRUE.

se.compute=TRUE.type="UK")

# plot mortality as a function of age

plot(agesForecast,rateForecastTrue,type="1",lwd=2, main="2010", xlab="Age", ylab="Mortality Rate", cex.axis=1.3, cex.lab=1.3, cex=1.3,  $xlim=c(60,70))$ lines(agesForecast,exp(mortPred\$mean),col=2,1ty=2,1wd=2)

 $lepend("topleft", c("Observed", "Predicted"), lwd=c(2,2), lty=c(1,2), col=c(1,2), cex=1.5)$ 

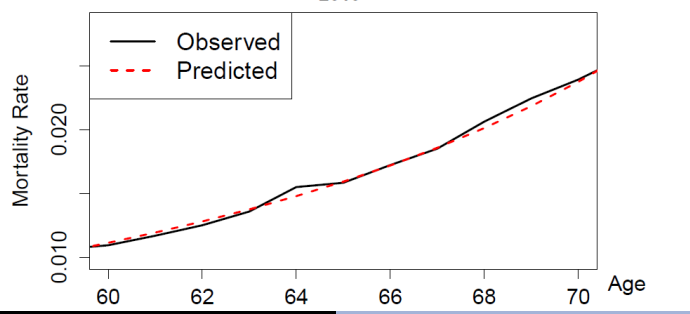

Risk [GP Mortality](#page-0-0)

(伊)

2010

#### Mortality Over Time with Credible Bands

- Posterior mean and 95% credibility bands for *f*<sup>∗</sup> over calendar year
- Can observe increasing uncertainty at edges
- Observe mortality improvement then decline

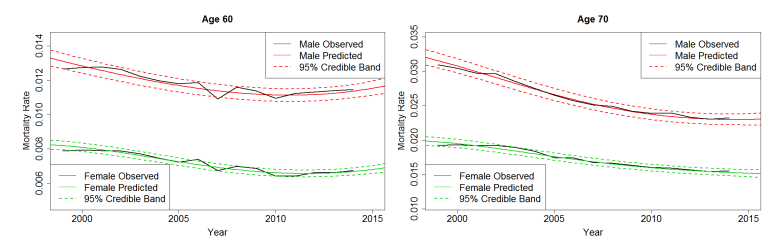

Age 84

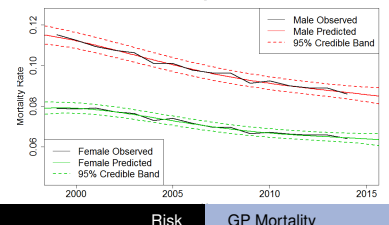

(伊)

#### **Extrapolation**

• Compare to apc model from R package stmomo

$$
\mu(x,t) = \alpha(x) + \kappa(t) + \gamma(t-x), \qquad \sum_{c} \gamma(c) = 0, \sum_{c} c\gamma(c) = 0
$$

GP produces similar forecasts with more desirable smoothness properties

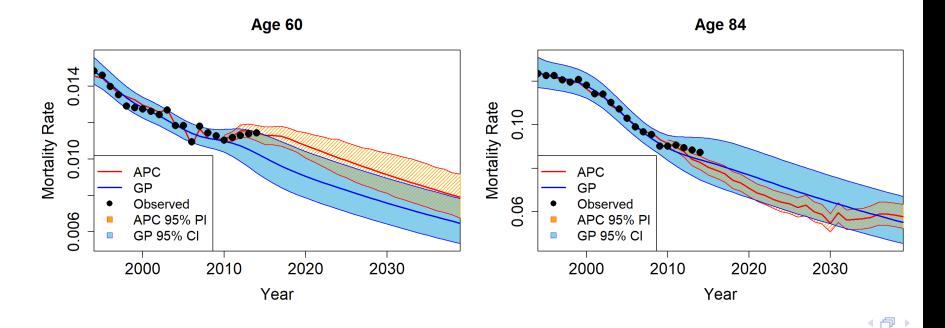

# <span id="page-26-0"></span>Mortality Improvement

Typical way is to look at the annual backward improvement

$$
\textit{MI}_{\textit{back}}^{\textit{obs}}\left(x_{\textit{ag}}; \textit{yr}\right) \doteq 1 - \frac{\textit{exp}\left(\mu(x_{\textit{ag}}, \textit{yr})\right)}{\textit{exp}\left(\mu(x_{\textit{ag}}, \textit{yr}-1)\right)}
$$

*f*∗(*xag*, *yr*) is a random variable, so we have the predicted mean improvement

$$
m_{back}^{GP}(x_{ag}, yr) = \mathbb{E}\left[Ml_{back}^{GP}(x_{ag}, yr)\right] \doteq \mathbb{E}\left[1 - \frac{\exp(f_*(x_{ag}, yr))}{\exp(f_*(x_{ag}, yr - 1))}\right]
$$

- $\triangleright$  Available in closed form (lognormal distribution)
- Also have *MIMP back xag*; *yr* (published MP-2015 improvement factors)

#### YoY Mortality Improvement Plots

```
# compare to MP-2015 tables
mp2015 \leftarrow \text{read.csv("mp2015.csv")}agesForecast <- 48:86
ages0bserved \leq 50:84yearsForecast < -c(2000.2014)vearsPred \leq c(1999.2000.2013.2014) # need to add one year back for improvement
nYr <- length (vearsPred)
nAg <- length(agesForecast)
# predict
xPred <- data.frame(age=rep(agesForecast.each=nYr).year=rep(yearsPred.nAg))
mortPred <- predict(mortModel, newdata=data.frame(x=xPred).cov.compute=TRUE.
             se.compute=TRUE.tvpe="UK")
xPred$m <- mortPred$mean
for(vr in vearsForecast){
 forwardObs <- dplvr::filter(mortData, age %in% agesObserved, year == yr)$rate
 backward0bs <- dplvr::filter(mortData, age %in% ages0bserved, year == vr-1)$rate
 MIbackobs <- 1-forward0bs/backward0bs # raw observed improvement rates
 forwardPred <- filter(xPred, age %in% agesForecast, year == yr)$m
 backwardPred <- filter(xPred, age %in% agesForecast, year == yr-1)$m
 # smoothed improvement rates using the GP model
 mibackgp <- 1-exp(forwardPred)/exp(backwardPred)
 plot(ages0bserved.Mbackobs, type="1", lyd=2, main = vr, vlim=c(-0.05, 0.1), xlab="ace",vlab="YoY Mortality Improvement Rate", cex.axis=1.5.cex.lab=1.5.cex=1.5, col=2)
 lines(agesForecast, mibackgp, col=4, lwd=2, lty=3)
 lines(c(0.100), c(0.0))\# MP-2015 rates
 mpRate <- dplyr::filter(mp2015, gender=="male", age %in% agesForecast, year == yr)$improvement
 lines(agesForecast, mpRate, col=3, lwd=2, lty=2)
```
legend("topleft",c("Observed","GP Smoothed","MP-2015"), col=c(2,4,3),lwd=rep(2,3),

4 伊 ト

# Comparing Mortality Improvement Methods

- Raw improvements extremely noisy (unsurprising)
- Smoothed methods both follow data well  $\bullet$
- GP implies a stronger decline
	- $\blacktriangleright$  Additional data suggests mortality deceleration

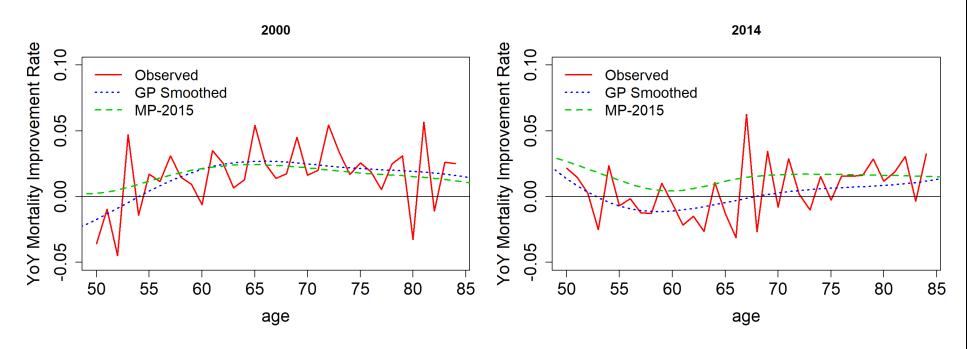

# GP Improvement Over Time

GP Improvements from 2000–2014 (in 2 year increments)

- Shape changes (flips) over time
- **Consistent with MP-2015**
- Generally decelerating after age 55

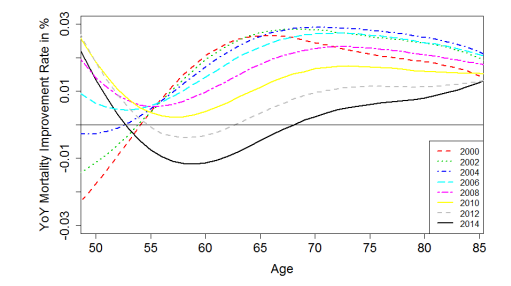

# GP Mortality Improvement Heatmap

• Heatmap indicates possible cohort type relation with mortality improvement

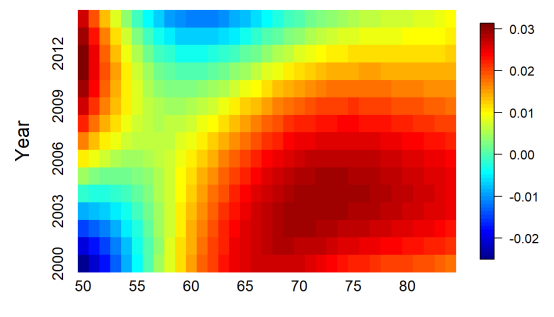

Age

#### Backward Difference & Derivatives

*f*<sup>∗</sup> denotes the fitted GP

1 −

$$
-\left(\frac{\exp\left(f_*(x_{ag}, yr)\right)}{\exp\left(f_*(x_{ag}, yr-h)\right)}\right)^{1/h} \approx -\frac{f_*(x_{ag}, yr)-f_*(x_{ag}, yr-h)}{h} \quad (3)
$$

- As defined, the typical annual mortality improvements are backward differences with  $h = 1$
- Right side remains a GP by linearity
- Taking limit as *h* → 0 yields derivative
	- $\triangleright$  Exists (depending on covariance kernel)
- Closed form expressions for distribution of <sup>∂</sup>*f*<sup>∗</sup> ∂*xyr*

## GP Derivative

#### **Proposition**

*For the Gaussian Process f*<sup>∗</sup> *with a twice differentiable covariance kernel C*, *the limiting random variables*

$$
\frac{\partial f_*}{\partial x_{yr}}(x_{ag}, yr) \doteq \lim_{h \to 0} \frac{f_*(x_{ag}, yr + h) - f_*(x_{ag}, yr)}{h} \tag{4}
$$

*exist in mean square and form a Gaussian process* <sup>∂</sup>*f*<sup>∗</sup> ∂*xyr* ∼ *GP*(*mdiff* , *sdiff*)*. Given the training set* D = (*x*, *y*)*, the posterior distribution of* <sup>∂</sup>*f*<sup>∗</sup> ∂*xyr* (*x*∗) *has mean and variance*  $\sqrt{ }$ J  $\mathcal{L}$  $m_{diff}(X_*) = \mathbb{E}\left[\frac{\partial f_*}{\partial x_{yr}}(X_*)\Big|\mathbf{x},\mathbf{y}\right] = \frac{\partial C}{\partial x_{yr}'}(\mathbf{x},X_*)(\mathbf{C}+\Sigma)^{-1}\mathbf{y},$  $s^2_{diff}(x_*) = \text{Var}\left(\frac{\partial f_*}{\partial x_{yr}}(x_*)\Big|\mathbf{x},\mathbf{y}\right) = \frac{\partial^2 C}{\partial x_{yr}\partial x_{yr}'}(x_*,x_*) - \frac{\partial C}{\partial x_{yr}'}(\mathbf{x},x_*)(\mathbf{C} + \Sigma)^{-1} \frac{\partial C}{\partial x_{yr}}(x_*,\mathbf{x}),$ where  $\frac{\partial C}{\partial x'_{jr}}(\mathbf{x},x_*)=\left[\frac{\partial C}{\partial x'_{jr}}(x^1,x_*),\ldots,\frac{\partial C}{\partial x'_{jr}}(x^N,x_*)\right]$  and each component is computed as the partial derivative of  $C(x, x')$ .

See Theorem 2.2.2 in Adler (2010) for more details/proof.

## Comparing Other Methods with GP Derivative

- Blue is backwards mortality difference (as before); red is GP derivative; black is MP-2015
- Analysis of other years shows deceleration begins around 2010
	- $\blacktriangleright$  Implies mortality evolution is convex
		- $\star$  Justifies accelerating divergence between yearly difference and derivative methods
	- $\blacktriangleright$  MP-2014 and MP-2015 begin to diverge around 2010
		- $\star$  Suggests that later years are crucial to mortality forecasts

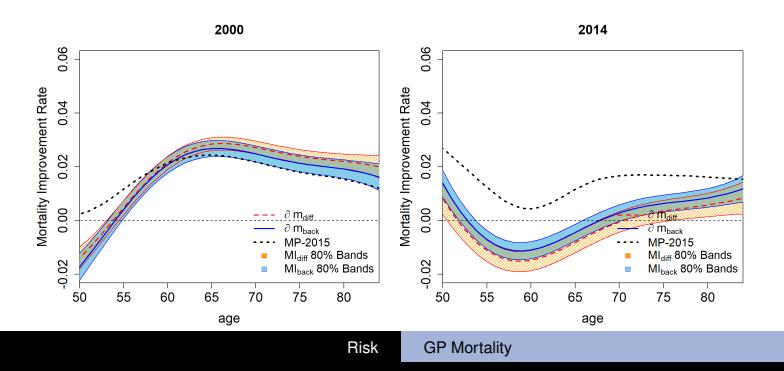

 $\overline{1}$ 

## <span id="page-34-0"></span>R Notebook Comments

- $\bullet$  R notebook approach illustrates ease of use of GP's
- Practitioners have many options:
	- $\triangleright$  can simply change .  $\cos$  file to their own data
	- $\triangleright$  can change output ranges for plots (e.g. plot 2016 instead of 2015)
	- $\triangleright$  have access to each plot and piece of code so programmers can specialize if needed
- Applied to US Females, Japan Male/Female, UK Male/Female data
	- $\triangleright$  Showed plausible forecasts for mortality and mortality improvement

#### **Conclusions**

- GP's provide a variety of benefits to modeling mortality and mortality improvement
	- $\blacktriangleright$  Bayesian approach (data driven)
	- $\blacktriangleright$  Posterior distribution for any location
		- $\star$  Including distribution of mortality improvement (both yearly difference and instantaneous)
		- $\star$  Credible bands (historic and forecasting)
- Relatively consistent results with MP-2015
	- $\triangleright$  Four years of additional data pushes GP results in the direction that MP-2015 took compared to MP-2014 (and MP-2016, 2017 found later)
	- $\triangleright$  Differences in results is likely due to data differences than model issues
- GP framework easily handles joint analysis of mortality rates and mortality improvement

#### Future Work

- Modeling annual mortality improvement directly with GP
- Monotonicity constraint: *f*  $\Big|$ ∂*f* ∂*fage*>0
- Multiple populations
	- $\triangleright$  Jointly modeling male & female mortality
	- $\triangleright$  Multivariate GP of multiple countries and factors
- Modeling by cause of death

#### **References**

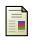

#### M. Ludkovski, J. Risk, H. Zail, 2018

Gaussian Process Models for Mortality Rates and Improvement Factors *ASTIN Bulletin*, 1–41. doi:10.1017/asb.2018.24

J. Risk, M. Ludkovski 2018 Code for Analyzing Mortality Rates and Improvements using Gaussian Processes. *GitHub repository https://github.com/jimmyrisk/GPmortalityNotebook*

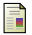

Roustant, O., Ginsbourger, D., Deville, Y., et al. 2012. Dicekriging, Diceoptim: Two R packages for the analysis of computer experiments by kriging-based metamodeling and optimization. *Journal of Statistical Software*, 51(1):1–55.

Williams, C. K. and Rasmussen, C. E. 2006. *Gaussian processes for machine learning*, the MIT Press.

#### Adler, Robert J. 2010

*The geometry of random fields*, Siam

( 伊 )

#### <span id="page-38-0"></span>References

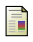

#### M. Ludkovski, J. Risk, H. Zail, 2018

Gaussian Process Models for Mortality Rates and Improvement Factors *ASTIN Bulletin*, 1–41. doi:10.1017/asb.2018.24

#### J. Risk, M. Ludkovski 2018

Code for Analyzing Mortality Rates and Improvements using Gaussian Processes. *GitHub repository https://github.com/jimmyrisk/GPmortalityNotebook*

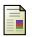

F

Roustant, O., Ginsbourger, D., Deville, Y., et al. 2012. Dicekriging, Diceoptim: Two R packages for the analysis of computer experiments by kriging-based metamodeling and optimization. *Journal of Statistical Software*, 51(1):1–55.

Williams, C. K. and Rasmussen, C. E. 2006. *Gaussian processes for machine learning*, the MIT Press.

#### Adler, Robert J. 2010

*The geometry of random fields*, Siam

**THANK YOU!** 

( 伊 )